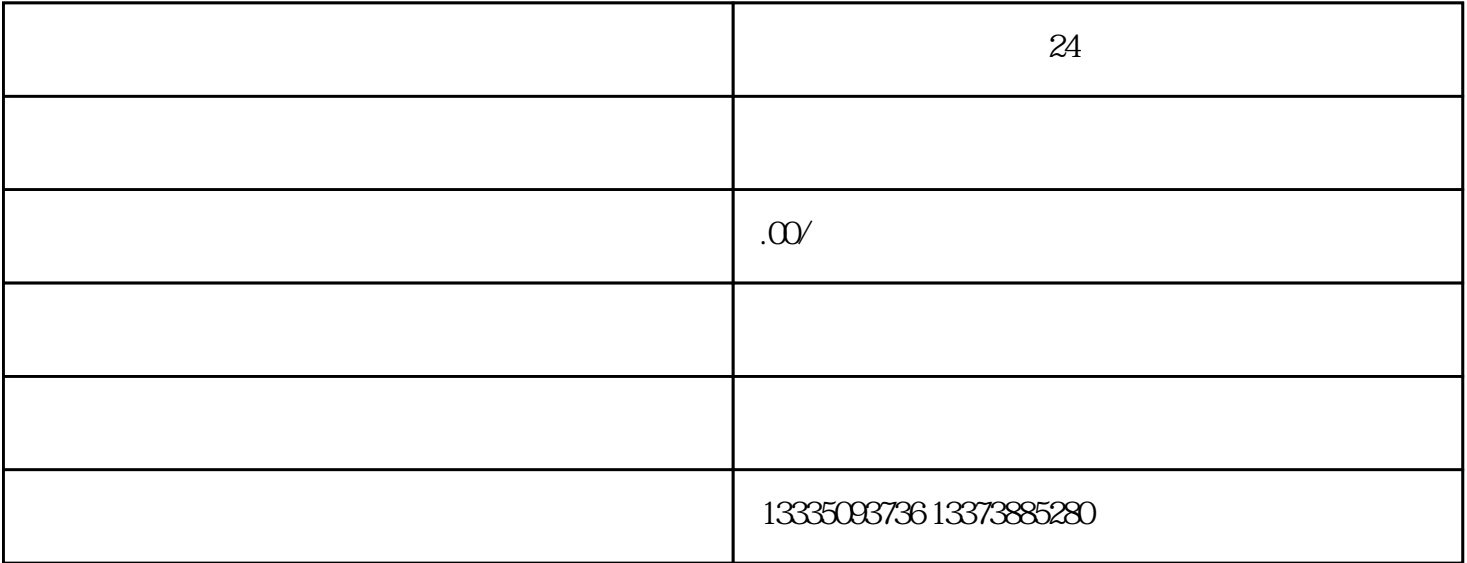

 $24$ 

 $1$ 

 $65\%$ ——70%

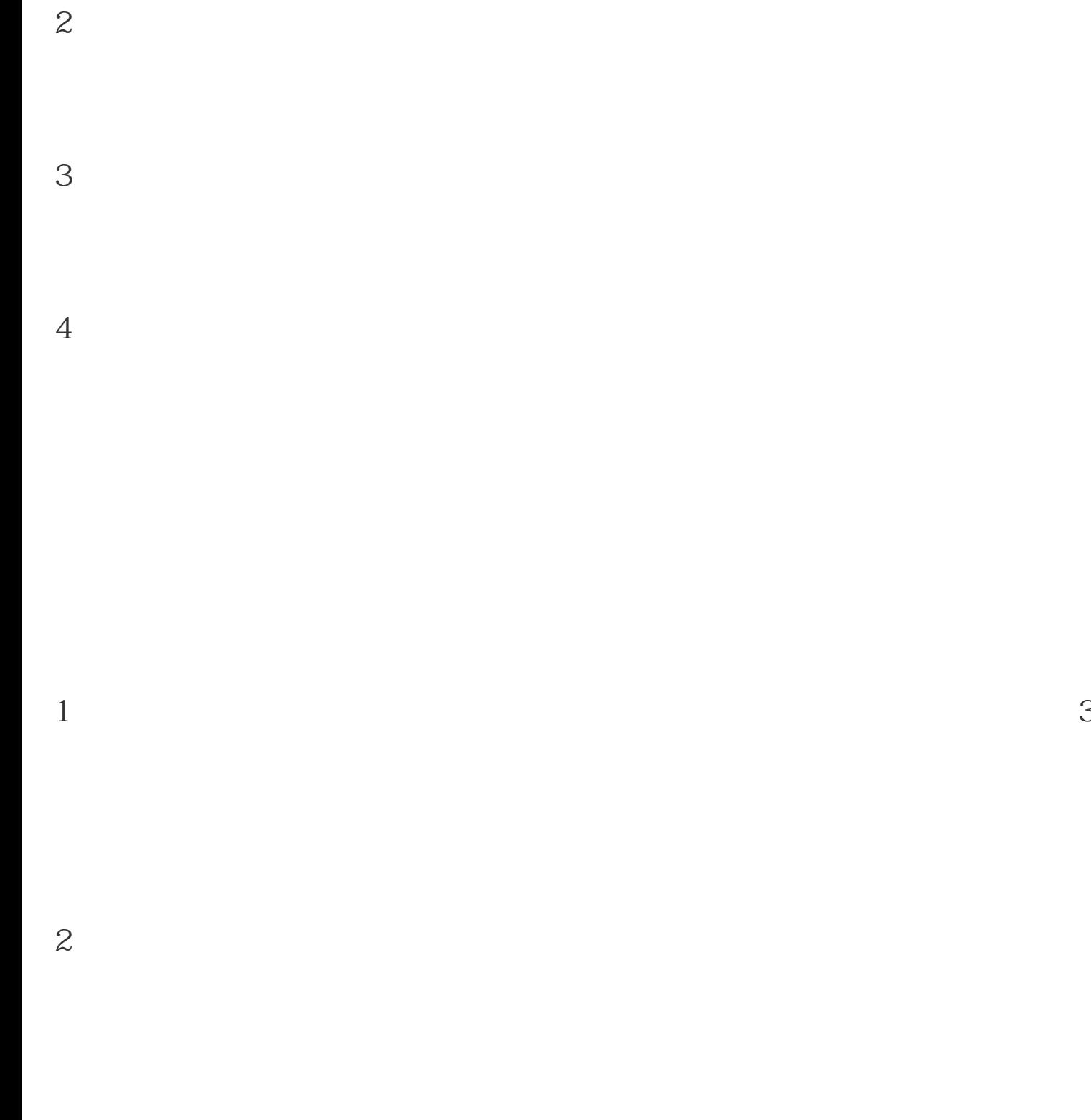

 $3<sub>1</sub>$ 

 $2<sub>o</sub>$ 

 $3 \t 24V$ 

 $1$ 

 $6<sub>5</sub>$ 

8 400V

9 400V

 $\left( \begin{array}{c} \end{array} \right)$ 

" OFF"

 $3<sub>l</sub>$ 

 $50$ &viewmn; $0.5$ 

 $1$ 

 $2<sub>l</sub>$ 

 $4<sub>1</sub>$ 

 $5$